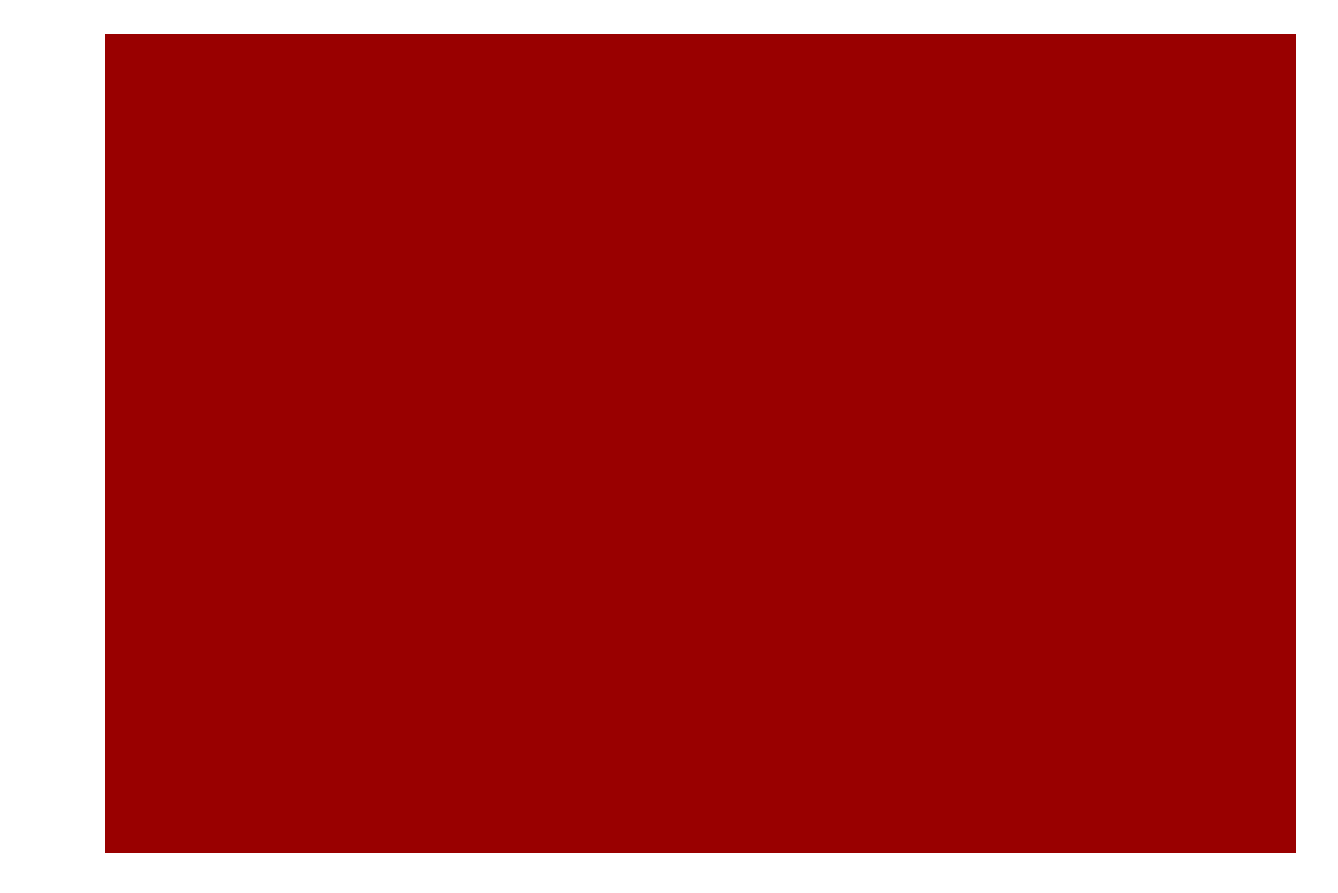

### Anexo 15. Escenarios de validación

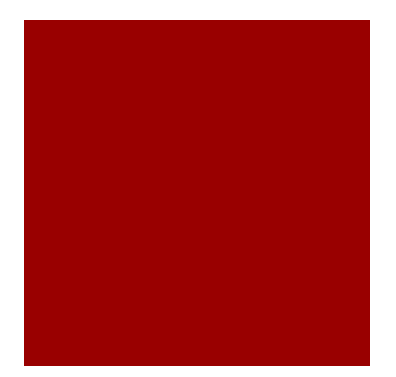

### ¿Cómo?

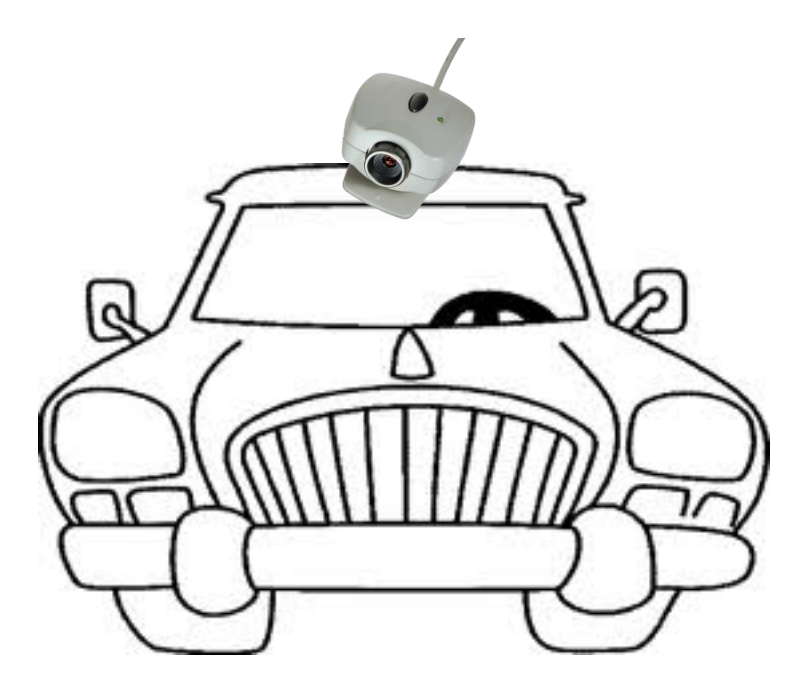

Se adecúa un vehículo "cualquiera" con una cámara, que genera un video en tiempo real.

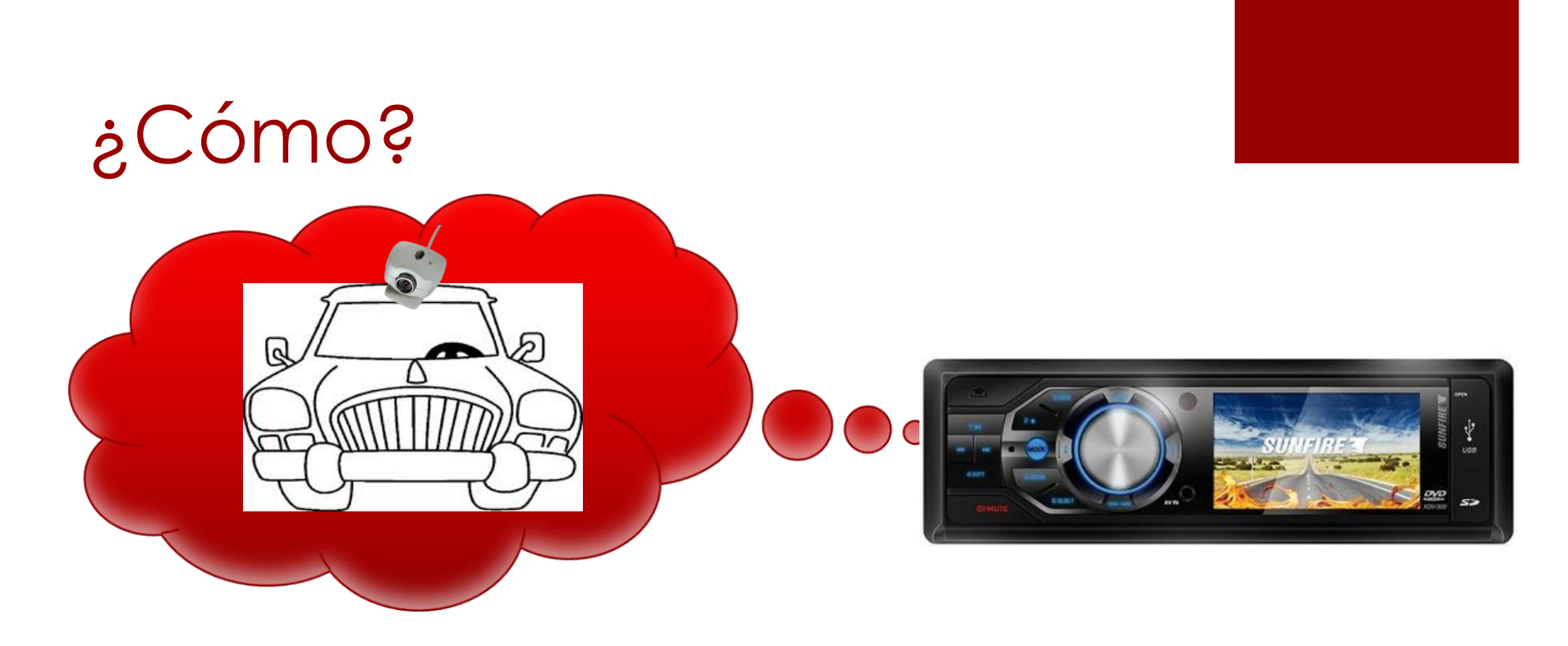

El video se pasa en una set top box en el interior del vehículo, donde se tiene:

- Una parte de la aplicación preinstalada
- Otra parte que, interactivamente, se puede alimentar con información relevante, momento a momento.

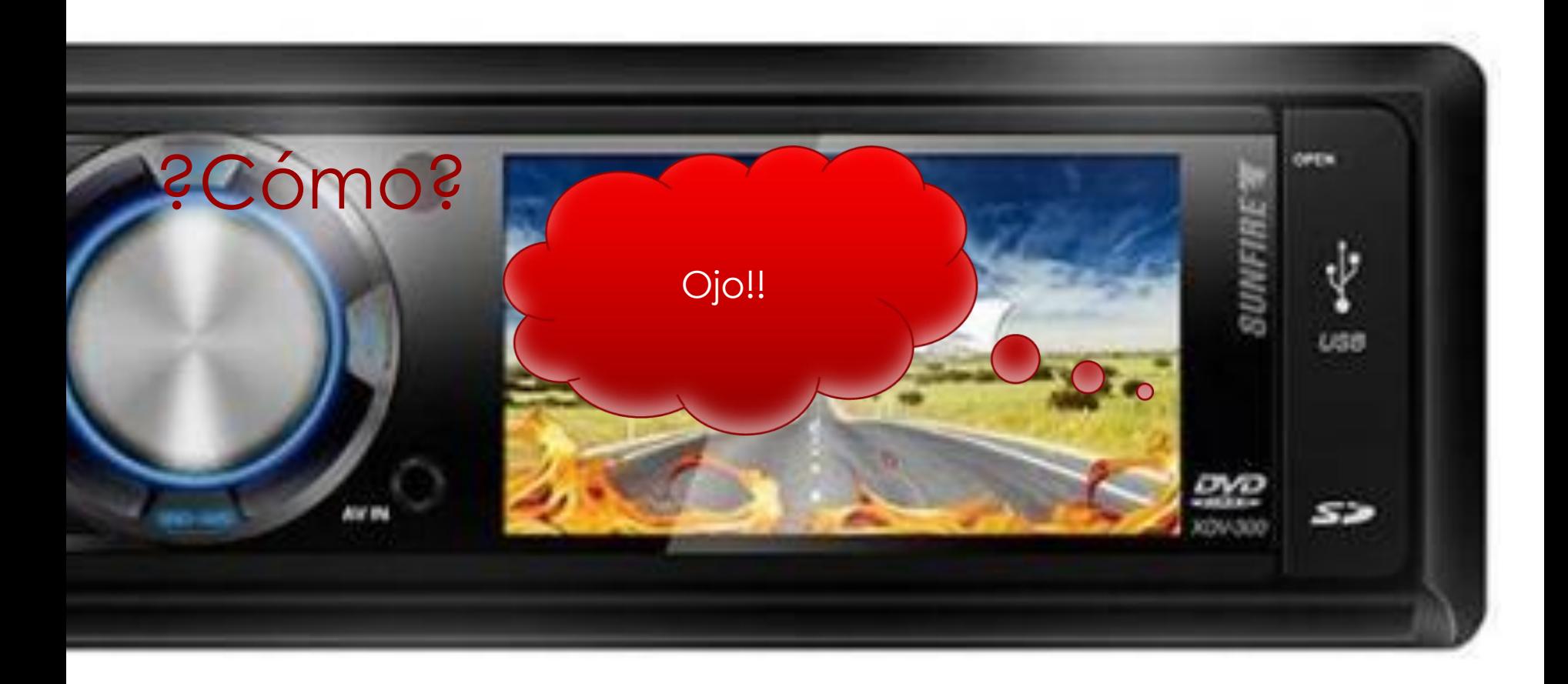

Dentro del video se genera una llamada de atención a algo específico, para el sitio (GPS) y el momento (fecha).

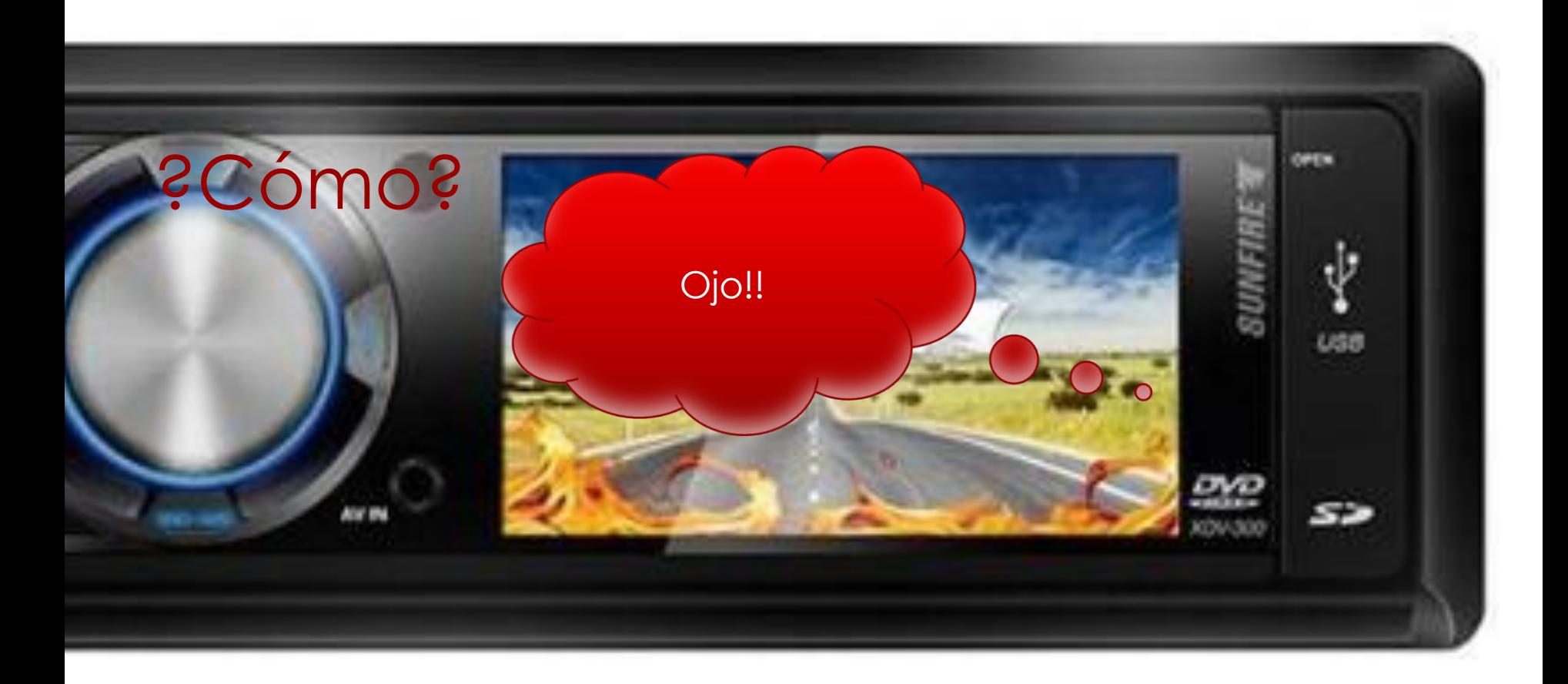

El usuario decide si hace o no caso al llamado; si le hace caso le *dirá,* con un control remoto, que quiere ver más… en ese momento se suspende el video en tiempo real y se inicia la presentación de un video pre-elaborado, informativo, promocional o lo que sea…

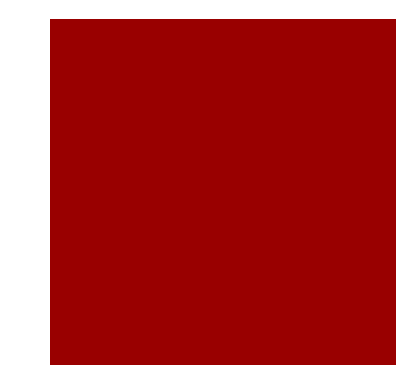

### Propuesta piloto: Calimax

Circuito río Cali con realidad aumentada.

# Recorrido realidad aumentada

- Circuito zoológico de Cali, puente Ortiz. De ida por el costado derecho; de regreso por el margen izquierdo.
- Al pasar por un lugar determinado se genera una alarma o llamado.
- **En ese momento el usuario degide si para a rorar o** sigue de largo.
- **Es una aplicación que se puede descargar al set** top box desde un inicio y tener ciertas actualizaciones en tiempo real para enlazar sitios y eventos, promociones y demás…comunicación relevante y ubicada.

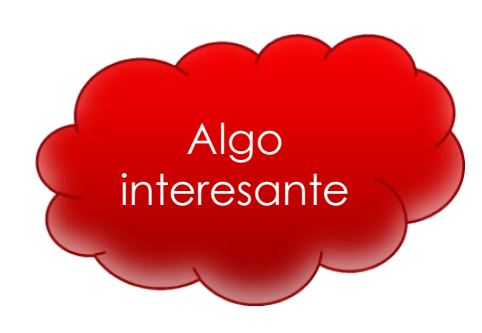

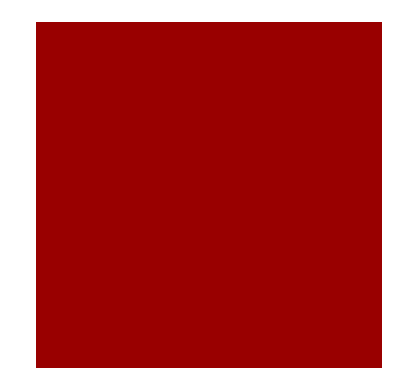

## Recorrido por el río Cali

- **E** Zoológico de Cali
- Museo arte moderno la tertulia (antiguo *Charco del burro*)
- El gato del Río (Tejadita)...Iuego fueron las gatas
- **Puente Ortiz**
- **Parque de los poetas**
- **Teatro Jorge Isaacs**
- **I** Iglesia la Ermita
- Alcaldía

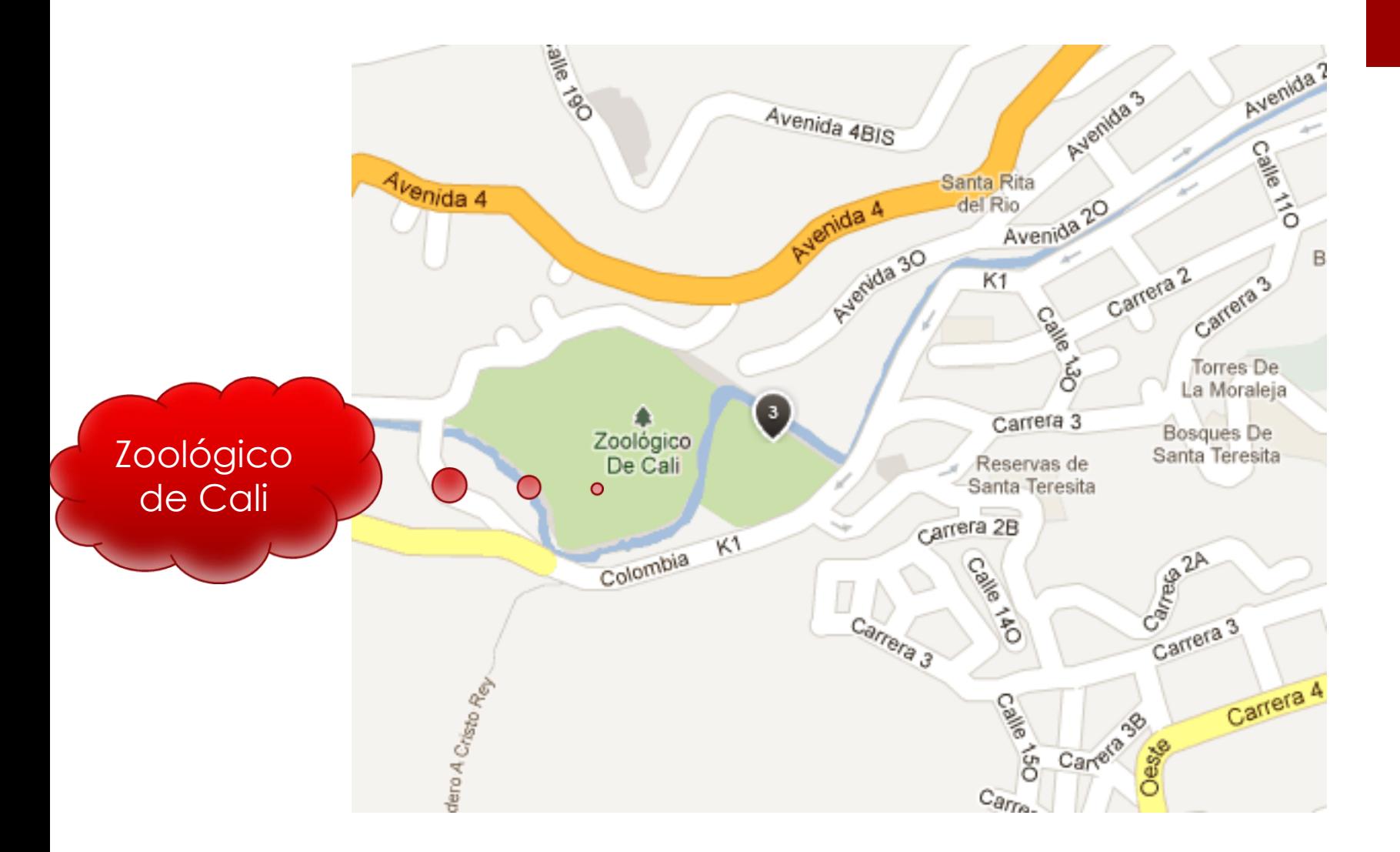

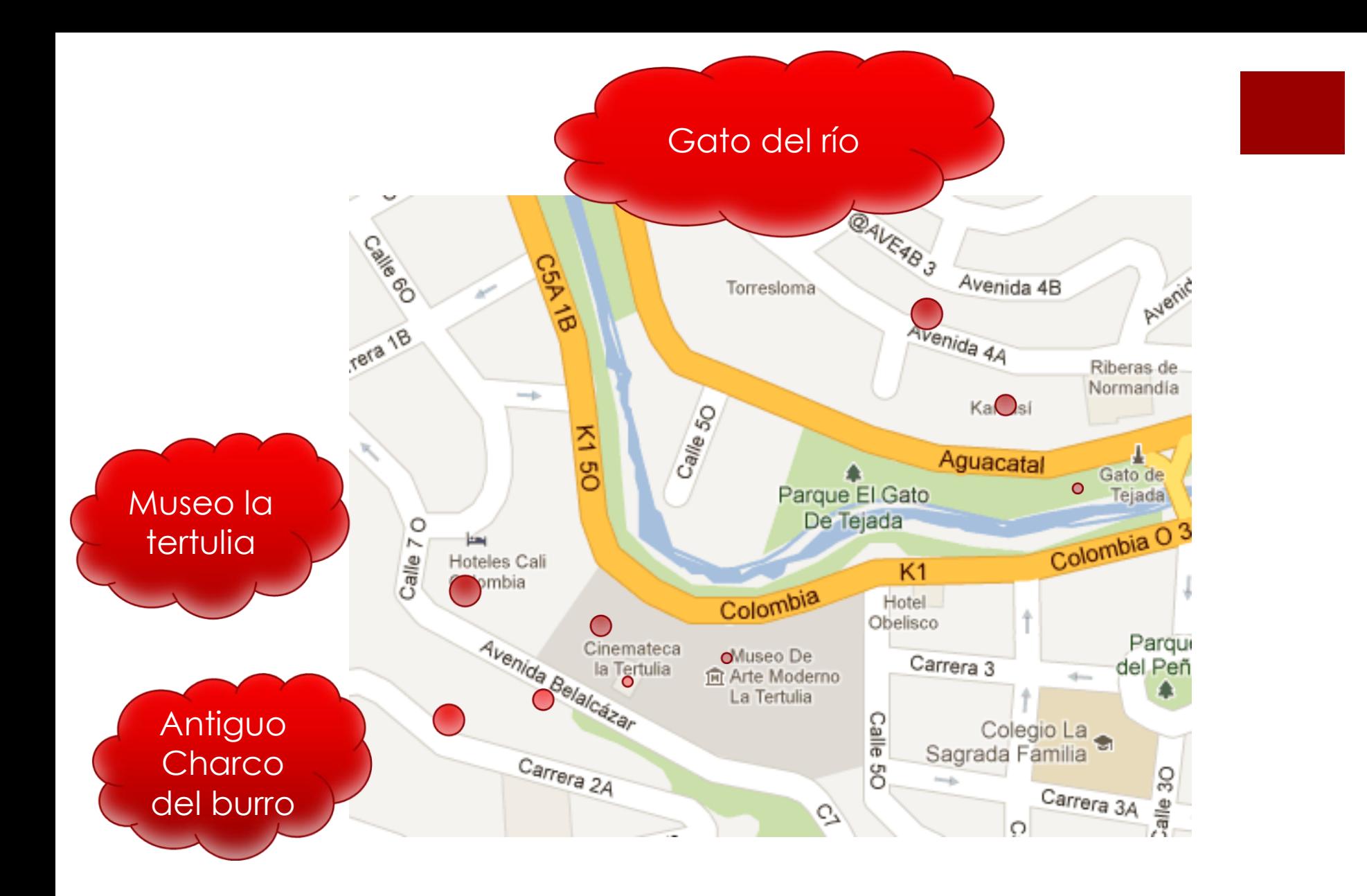

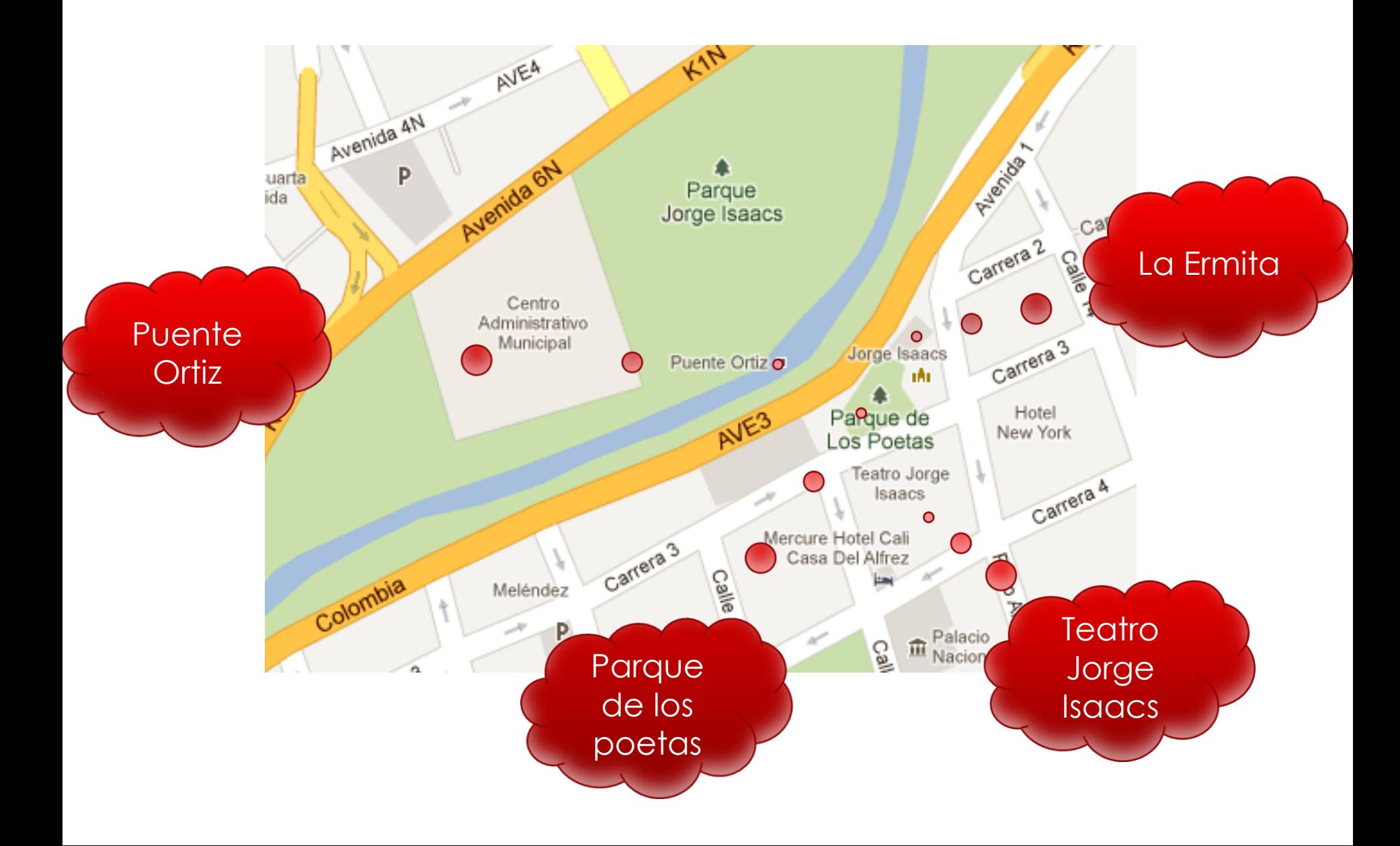